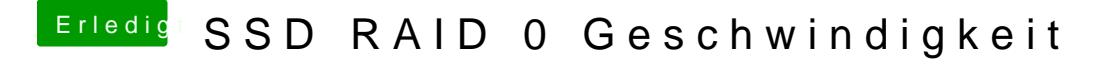

Beitrag von John Doe vom 4. April 2015, 17:23

habe selbst auch iMac Edrsinell das raid mal neu und dann neu installieren